## <span id="page-0-0"></span>Cours de Méthodes Numériques

#### Licence M.I.A.S.H.S. Deuxième Année

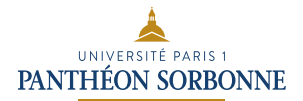

Année 2019-2020

す口下

 $2Q$ 

э

メイヨメ

# 2. Analyse numérique

#### 2.3 Calcul approché des intégrales

Intégrale ?

Une intégrale I d'une fonction  $f : [a, b] \rightarrow \mathbb{R}$  est l'aire algébrique entre l'axe des abscisses et la courbe  $y = f(x)$  pour  $a \le x \le b$ :  $I = \int^{b}$  $f(t)$  dt = Aire(f(x)  $\geq 0$ ,  $a \leq x \leq b$ ) – Aire(f  $\leq 0$ ,  $a \leq x \leq b$ ).

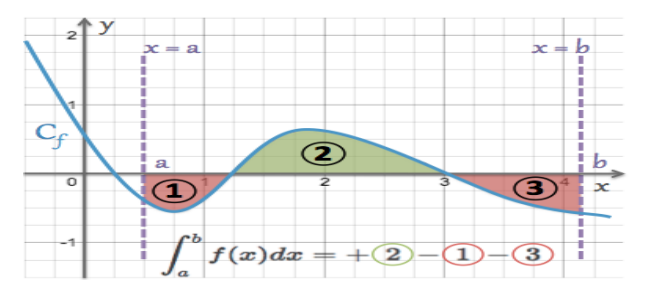

# 2. Analyse numérique 2.3 Calcul approché des intégrales Intégrale ?

#### Définition

Une intégrale I d'une fonction  $f : [a, b] \rightarrow \mathbb{R}$  est l'aire algébrique entre l'axe des abscisses et la courbe  $y = f(x)$  pour a  $\leq x \leq b$ :  $I = \int^b$ a  $f(t)$  dt  $=$  Aire( $f(x) \geq 0$ ,  $a \leq x \leq b$ )  $-$  Aire( $f \leq 0$ ,  $a \leq x \leq b$ ).

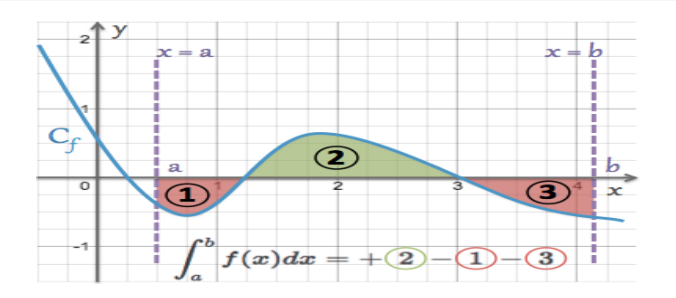

4 **E** F

つくい

#### Propriété

Existence de  $I = \int_a^b f(t) dt$  lorsque f est continue par morceaux sur [a, b]

Utilisation d'une **primitive** F telle que  $F' = f : I = [F(x)]_a^b$ 

• **IPP** : 
$$
I = \int_{a}^{b} u'(x)v(x) dx = [u(x)v(x)]_{a}^{b} - \int_{a}^{b} u(x)v'(x) dx
$$

$$
I = \int_{a}^{b} f(x) dx = \int_{\phi^{-1}(a)}^{\phi^{-1}(b)} f(\phi(t)) \phi'(t) dt.
$$

**Example**: 
$$
I = \int_0^1 \sqrt{1 - x^2} dx = \int_0^{\pi/2} \sqrt{1 - \sin^2(t)} \cos(t) dt = \int_0^{\pi/2} \cos^2(t) dt
$$
  
\nComme  $\cos^2(t) = \frac{1}{2} (1 + \cos(2t))$ , on a  $I = \frac{1}{2} \left[ t + \frac{1}{2} \sin(2t) \right]_0^{\pi/2} = \frac{\pi}{4}$ .

#### Propriété

Existence de  $I = \int_a^b f(t) dt$  lorsque f est continue par morceaux sur [a, b]

Utilisation d'une **primitive** F telle que  $F' = f : I = [F(x)]_a^b$ 

• **IPP** : 
$$
I = \int_{a}^{b} u'(x)v(x) dx = [u(x)v(x)]_{a}^{b} - \int_{a}^{b} u(x)v'(x) dx
$$

$$
I = \int_{a}^{b} f(x) dx = \int_{\phi^{-1}(a)}^{\phi^{-1}(b)} f(\phi(t)) \phi'(t) dt.
$$

**Example** : 
$$
I = \int_0^1 \sqrt{1 - x^2} dx = \int_0^{\pi/2} \sqrt{1 - \sin^2(t)} \cos(t) dt = \int_0^{\pi/2} \cos^2(t) dt
$$
  
\nComme  $\cos^2(t) = \frac{1}{2} (1 + \cos(2t))$ , on a  $I = \frac{1}{2} \left[ t + \frac{1}{2} \sin(2t) \right]_0^{\pi/2} = \frac{\pi}{4}$ .

#### Propriété

Existence de  $I = \int_a^b f(t) dt$  lorsque f est continue par morceaux sur [a, b]

Utilisation d'une **primitive** F telle que  $F' = f : I = [F(x)]_a^b$ 

• **IPP** : 
$$
I = \int_{a}^{b} u'(x)v(x) dx = [u(x)v(x)]_{a}^{b} - \int_{a}^{b} u(x)v'(x) dx
$$

$$
I = \int_{a}^{b} f(x) dx = \int_{\phi^{-1}(a)}^{\phi^{-1}(b)} f(\phi(t)) \phi'(t) dt.
$$

**Example**: 
$$
I = \int_0^1 \sqrt{1 - x^2} dx = \int_0^{\pi/2} \sqrt{1 - \sin^2(t)} \cos(t) dt = \int_0^{\pi/2} \cos^2(t) dt
$$
  
\nComme  $\cos^2(t) = \frac{1}{2} (1 + \cos(2t))$ , on a  $I = \frac{1}{2} \left[ t + \frac{1}{2} \sin(2t) \right]_0^{\pi/2} = \frac{\pi}{4}$ .

#### Propriété

Existence de  $I = \int_a^b f(t) dt$  lorsque f est continue par morceaux sur [a, b]

Utilisation d'une **primitive** F telle que  $F' = f : I = [F(x)]_a^b$ 

• **IPP** : 
$$
I = \int_{a}^{b} u'(x)v(x) dx = [u(x)v(x)]_{a}^{b} - \int_{a}^{b} u(x)v'(x) dx
$$

$$
I = \int_{a}^{b} f(x) dx = \int_{\phi^{-1}(a)}^{\phi^{-1}(b)} f(\phi(t)) \phi'(t) dt.
$$

Example: \n 
$$
I = \int_{0}^{1} \sqrt{1 - x^2} \, dx = \int_{0}^{\pi/2} \sqrt{1 - \sin^2(t)} \cos(t) \, dt = \int_{0}^{\pi/2} \cos^2(t) \, dt
$$
\n

\nCompare \n  $\cos^2(t) = \frac{1}{2} \left( 1 + \cos(2t) \right),$ \n on \n  $a = \frac{1}{2} \left[ t + \frac{1}{2} \sin(2t) \right]_{0}^{\pi/2} = \frac{\pi}{4}.$ \n

### Comment faire autrement ? **Exemple** : Pour  $Z \stackrel{\mathcal{L}}{\sim} \mathcal{N}(0,1)$ ,  $\mathbb{P}(-1 \leq Z \leq 2) = \frac{1}{\sqrt{2}}$  $\frac{1}{2\pi} \int_{-1}^{2} e^{-t^2/2} dt = ?$

 $\implies$  Aucune des techniques précédentes ne marche !!

Plus généralement comment calculer  $F_Z(x) = \int_{-\infty}^x$  $\frac{e^{-t^2/2}}{\sqrt{2\pi}}dt$  ? [Permet d'avoir les quantiles de Z : par exemple  $F_Z(1.96) \simeq 0.975$ ,  $F_Z(-1.645) \simeq 0.05$ ] On remarque que  $F_Z(x) = \frac{1}{2} \pm \int_0^{|x|}$  $\frac{e^{-t^2/2}}{\sqrt{2\pi}}dt$ 

$$
\implies
$$
 Calcul approché de  $I = \int_a^b f(t) dt!$ 

$$
\text{Si } f \text{ continue par morceaux, } l = \lim_{n \to \infty} \frac{b-a}{n} \sum_{k=0}^{n-1} f\left(a + (b-a)\frac{k}{n}\right)
$$

$$
\implies S_0(n) = \frac{b-a}{n} \sum_{k=0}^{n-1} f\left(a + (b-a)\frac{k}{n}\right) \text{ approache } I
$$

**Exemple** : Pour  $Z \stackrel{\mathcal{L}}{\sim} \mathcal{N}(0,1)$ ,  $\mathbb{P}(-1 \leq Z \leq 2) = \frac{1}{\sqrt{2}}$  $\frac{1}{2\pi} \int_{-1}^{2} e^{-t^2/2} dt = ?$ 

 $\implies$  Aucune des techniques précédentes ne marche !!

Plus généralement comment calculer  $F_Z(x) = \int_{-\infty}^x$  $\frac{e^{-t^2/2}}{\sqrt{2\pi}}dt$  ?

[Permet d'avoir les quantiles de Z : par exemple  $F_Z(1.96) \simeq 0.975$ ,  $F_Z(-1.645) \simeq 0.05$ ] On remarque que  $F_Z(x) = \frac{1}{2} \pm \int_0^{|x|}$  $\frac{e^{-t^2/2}}{\sqrt{2\pi}}dt$ 

$$
\implies
$$
 Calcul approché de  $I = \int_a^b f(t) dt!$ 

$$
\text{Si } f \text{ continue par morceaux, } I = \lim_{n \to \infty} \frac{b-a}{n} \sum_{k=0}^{n-1} f\left(a + (b-a)\frac{k}{n}\right)
$$

$$
\implies S_0(n) = \frac{b-a}{n} \sum_{k=0}^{n-1} f\left(a + (b-a)\frac{k}{n}\right) \text{ approache } I
$$

**Exemple** : Pour  $Z \stackrel{\mathcal{L}}{\sim} \mathcal{N}(0,1)$ ,  $\mathbb{P}(-1 \leq Z \leq 2) = \frac{1}{\sqrt{2}}$  $\frac{1}{2\pi} \int_{-1}^{2} e^{-t^2/2} dt = ?$  $\implies$  Aucune des techniques précédentes ne marche !!

Plus généralement comment calculer  $F_Z(x) = \int_{-\infty}^x$  $\frac{e^{-t^2/2}}{\sqrt{2\pi}}dt$  ? [Permet d'avoir les quantiles de Z : par exemple  $F_Z(1.96) \simeq 0.975$ ,  $F_Z(-1.645) \simeq 0.05$ ] On remarque que  $F_Z(x) = \frac{1}{2} \pm \int_0^{|x|}$  $\frac{e^{-t^2/2}}{\sqrt{2\pi}}dt$ 

⇒ Calcul approché de  $I = \int_a^b f(t) dt$ !

$$
\text{Si } f \text{ continue par morceaux, } I = \lim_{n \to \infty} \frac{b-a}{n} \sum_{k=0}^{n-1} f\left(a + (b-a)\frac{k}{n}\right)
$$

$$
\implies S_0(n) = \frac{b-a}{n} \sum_{k=0}^{n-1} f\left(a + (b-a)\frac{k}{n}\right) \text{ approache } I
$$

**Exemple** : Pour  $Z \stackrel{\mathcal{L}}{\sim} \mathcal{N}(0,1)$ ,  $\mathbb{P}(-1 \leq Z \leq 2) = \frac{1}{\sqrt{2}}$  $\frac{1}{2\pi} \int_{-1}^{2} e^{-t^2/2} dt = ?$  $\implies$  Aucune des techniques précédentes ne marche !!

Plus généralement comment calculer  $F_Z(x) = \int_{-\infty}^x$  $\frac{e^{-t^2/2}}{\sqrt{2\pi}}dt$  ? [Permet d'avoir les quantiles de Z : par exemple  $F_Z(1.96) \simeq 0.975$ ,  $F_Z(-1.645) \simeq 0.05$ ] On remarque que  $F_Z(x) = \frac{1}{2} \pm \int_0^{|x|}$  $\frac{e^{-t^2/2}}{\sqrt{2\pi}}dt$ 

$$
\implies
$$
 Calcul approché de  $I = \int_a^b f(t) dt!$ 

$$
\text{Si } f \text{ continue par morceaux, } l = \lim_{n \to \infty} \frac{b-a}{n} \sum_{k=0}^{n-1} f\left(a + (b-a)\frac{k}{n}\right)
$$

$$
\implies S_0(n) = \frac{b-a}{n} \sum_{k=0}^{n-1} f\left(a + (b-a)\frac{k}{n}\right) \text{ approache } I
$$

**Exemple** : Pour  $Z \stackrel{\mathcal{L}}{\sim} \mathcal{N}(0,1)$ ,  $\mathbb{P}(-1 \leq Z \leq 2) = \frac{1}{\sqrt{2}}$  $\frac{1}{2\pi} \int_{-1}^{2} e^{-t^2/2} dt = ?$  $\implies$  Aucune des techniques précédentes ne marche !!

Plus généralement comment calculer  $F_Z(x) = \int_{-\infty}^x$  $\frac{e^{-t^2/2}}{\sqrt{2\pi}}dt$  ? [Permet d'avoir les quantiles de Z : par exemple  $F_Z(1.96) \simeq 0.975$ ,  $F_Z(-1.645) \simeq 0.05$ ] On remarque que  $F_Z(x) = \frac{1}{2} \pm \int_0^{|x|}$  $\frac{e^{-t^2/2}}{\sqrt{2\pi}}dt$ 

$$
\implies \text{Calcul approché de } I = \int_a^b f(t) \, dt
$$

$$
\text{Si } f \text{ continue par morceaux, } l = \lim_{n \to \infty} \frac{b-a}{n} \sum_{k=0}^{n-1} f\left(a + (b-a)\frac{k}{n}\right)
$$

$$
\implies S_0(n) = \frac{b-a}{n} \sum_{k=0}^{n-1} f\left(a + (b-a)\frac{k}{n}\right) \text{ approache } I
$$

**Exemple** : Pour  $Z \stackrel{\mathcal{L}}{\sim} \mathcal{N}(0,1)$ ,  $\mathbb{P}(-1 \leq Z \leq 2) = \frac{1}{\sqrt{2}}$  $\frac{1}{2\pi} \int_{-1}^{2} e^{-t^2/2} dt = ?$ =⇒ Aucune des techniques précédentes ne marche ! !

Plus généralement comment calculer  $F_Z(x) = \int_{-\infty}^x$  $\frac{e^{-t^2/2}}{\sqrt{2\pi}}dt$  ? [Permet d'avoir les quantiles de Z : par exemple  $F_Z(1.96) \simeq 0.975$ ,  $F_Z(-1.645) \simeq 0.05$ ] On remarque que  $F_Z(x) = \frac{1}{2} \pm \int_0^{|x|}$  $\frac{e^{-t^2/2}}{\sqrt{2\pi}}dt$ 

$$
\implies
$$
 Calcul approché de  $I = \int_a^b f(t) dt!$ 

 $\sum_{n=1}^{n-1}$ 

 $f(a+(b-a)^k)$ 

[n](#page-14-0)

approche I

 $k=0$ 

Propriété (Sommes de Riemann)

Si f continue par morceaux, 
$$
I = \lim_{n \to \infty} \frac{b-a}{n} \sum_{k=0}^{n-1} f\left(a + (b-a)\frac{k}{n}\right)
$$

 $\Rightarrow S_0(n) = \frac{b-a}{n}$ 

<span id="page-13-0"></span>**Exemple** : Pour  $Z \stackrel{\mathcal{L}}{\sim} \mathcal{N}(0,1)$ ,  $\mathbb{P}(-1 \leq Z \leq 2) = \frac{1}{\sqrt{2}}$  $\frac{1}{2\pi} \int_{-1}^{2} e^{-t^2/2} dt = ?$  $\implies$  Aucune des techniques précédentes ne marche !!

Plus généralement comment calculer  $F_Z(x) = \int_{-\infty}^x$  $\frac{e^{-t^2/2}}{\sqrt{2\pi}}dt$  ? [Permet d'avoir les quantiles de Z : par exemple  $F_Z(1.96) \simeq 0.975$ ,  $F_Z(-1.645) \simeq 0.05$ ] On remarque que  $F_Z(x) = \frac{1}{2} \pm \int_0^{|x|}$  $\frac{e^{-t^2/2}}{\sqrt{2\pi}}dt$ 

$$
\implies
$$
 Calcul approché de  $I = \int_a^b f(t) dt!$ 

Propriété (Sommes de Riemann)

Si f continue par morceaux, 
$$
I = \lim_{n \to \infty} \frac{b-a}{n} \sum_{k=0}^{n-1} f\left(a + (b-a)\frac{k}{n}\right)
$$

$$
\implies S_0(n) = \frac{b-a}{n} \sum_{k=0}^{n-1} f\left(a + (b-a)\frac{k}{n}\right) \text{ approache } I
$$

<span id="page-14-0"></span>Pour approacher 
$$
I = \frac{1}{\sqrt{2\pi}} \int_{-1}^{2} e^{-t^2/2} dt
$$

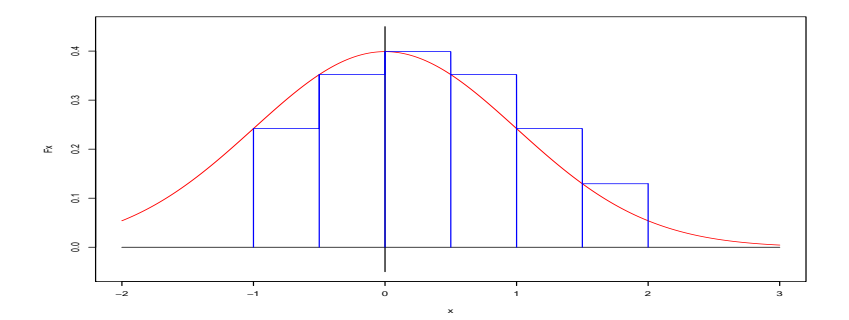

Calcul de  $S_0(6) \simeq 0.858$  : découpage en 6 "rectangles"

Pour approacher 
$$
I = \frac{1}{\sqrt{2\pi}} \int_{-1}^{2} e^{-t^2/2} dt
$$

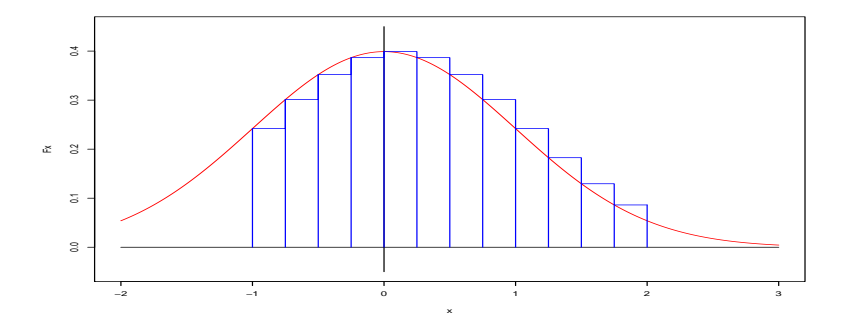

Calcul de  $S_0(12) \simeq 0.840$  : découpage en 12 "rectangles"

Pour approacher 
$$
I = \frac{1}{\sqrt{2\pi}} \int_{-1}^{2} e^{-t^2/2} dt
$$

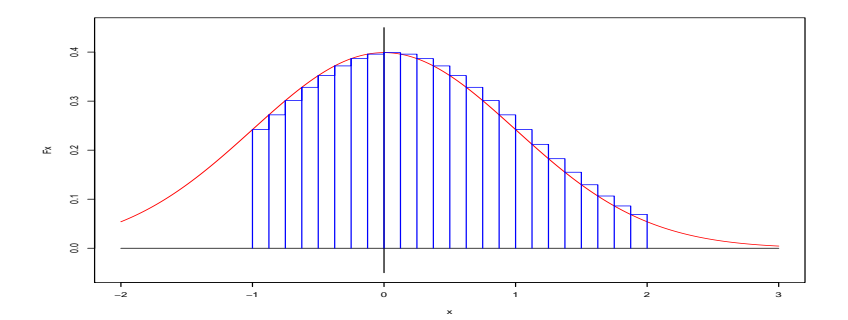

Calcul de  $S_0(24) \simeq 0.830$  : découpage en 24 "rectangles"

Pour approacher 
$$
I = \frac{1}{\sqrt{2\pi}} \int_{-1}^{2} e^{-t^2/2} dt
$$

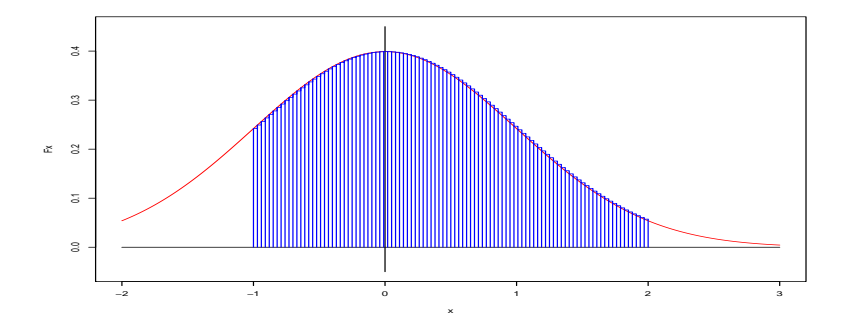

Calcul de  $S_0(100) \simeq 0.821$  : découpage en 100 "rectangles"

Proposition (Méthode d'approximation dite des rectangles) Si f est de classe  $C^1$  sur  $[a, b]$ , avec  $M_1 = \sup_{a \le x \le b} |f'(x)|$ , alors

$$
\left|I-S_0(n)\right|\leq \frac{1}{2n}(b-a)^2 M_1.
$$

On a 
$$
|I - S_0(n)| = \left| \sum_{k=0}^{n-1} \int_{a + \frac{k(b-a)}{n}}^{a + \frac{(k+1)(b-a)}{n}} \left( f(t) - f(a + \frac{k(b-a)}{n}) \right) dt \right|
$$
  

$$
\leq \sum_{k=0}^{n-1} \int_{a + \frac{k(b-a)}{n}}^{a + \frac{(k+1)(b-a)}{n}} \left| f(t) - f(a + \frac{k(b-a)}{n}) \right| dt
$$

Avec  $M_1 = \sup_{a \le x \le b} |f'(x)|$  et l'Inégalité des Accroissements Finis, on obtient :

$$
\left| I - S_0(n) \right| \leq \sum_{k=0}^{n-1} \int_{a+\frac{k(b-a)}{n}}^{a+\frac{(k+1)(b-a)}{n}} M_1 \left| t - \left( a+\frac{k(b-a)}{n} \right) \right| dt \leq M_1 \sum_{k=0}^{n-1} \int_{0}^{\frac{(b-a)}{n}} t \, dt \leq \frac{1}{2n} \left( b-a \right)^2 M_1.
$$

 $\langle \Box \rangle$   $\langle \Box \rangle$   $\langle \Box \rangle$   $\langle \Box \rangle$ Þ  $QQQ$  Proposition (Méthode d'approximation dite des rectangles) Si f est de classe  $C^1$  sur  $[a, b]$ , avec  $M_1 = \sup_{a \le x \le b} |f'(x)|$ , alors

$$
|I-S_0(n)| \leq \frac{1}{2n} (b-a)^2 M_1.
$$

#### Démonstration.

On a 
$$
|I - S_0(n)| = \Big| \sum_{k=0}^{n-1} \int_{a+\frac{k(b-a)}{n}}^{a+\frac{(k+1)(b-a)}{n}} \left( f(t) - f\left(a+\frac{k(b-a)}{n}\right) \right) dt \Big|
$$
  

$$
\leq \sum_{k=0}^{n-1} \int_{a+\frac{k(b-a)}{n}}^{a+\frac{(k+1)(b-a)}{n}} \left| f(t) - f\left(a+\frac{k(b-a)}{n}\right) \right| dt
$$

Avec  $M_1 = \sup_{a \le x \le b} |f'(x)|$  et l'Inégalité des Accroissements Finis, on obtient :

$$
\left| I - S_0(n) \right| \leq \sum_{k=0}^{n-1} \int_{a+\frac{k(b-a)}{n}}^{a+\frac{(k+1)(b-a)}{n}} M_1 \left| t - \left( a+\frac{k(b-a)}{n} \right) \right| dt \leq M_1 \sum_{k=0}^{n-1} \int_{0}^{\frac{(b-a)}{n}} t \, dt \leq \frac{1}{2n} \left( b-a \right)^2 M_1.
$$

 $\leftarrow$ 重き

П

Exemples : Si  $I=\frac{1}{\sqrt{2}}$  $2\pi$  $\int^{2}$ −1  $e^{-t^2/2} dt$ ,  $|f'(x)| = \frac{|x|e^{-x^2/2}}{\sqrt{2\pi}}$ , ⇒  $M_1 \simeq 0.24$  $\left[f''(x)=(x^2-1)\frac{e^{-x^2/2}}{\sqrt{2\pi}}\right]$  donc sur  $[0,\infty[$  le maximum de  $|f'|$  est atteint en 1, d'où  $M_1=\frac{e^{-1/2}}{\sqrt{2\pi}}]$ 

$$
\Longrightarrow \big| I - S_0(n) \big| \leq \tfrac{1}{2n} \, (b-a)^2 \, M_1 \leq \tfrac{1.09}{n}
$$

 $\implies$  I calculée à 10<sup>-m</sup>-près pour  $n \simeq 10^m$ 

=⇒ Méthode trop lente !

 $\implies$  On remplace les rectangles par des trapèzes

$$
S_1(n) = \frac{(b-a)}{n} \sum_{k=0}^{n-1} \frac{1}{2} \left\{ f\left(a + \frac{k(b-a)}{n}\right) + f\left(a + \frac{(k+1)(b-a)}{n}\right) \right\}.
$$

Exemples : Si  $I=\frac{1}{\sqrt{2}}$  $2\pi$  $\int^{2}$ −1  $e^{-t^2/2} dt$ ,  $|f'(x)| = \frac{|x|e^{-x^2/2}}{\sqrt{2\pi}}$ , ⇒  $M_1 \simeq 0.24$  $\left[f''(x)=(x^2-1)\frac{e^{-x^2/2}}{\sqrt{2\pi}}\right]$  donc sur  $[0,\infty[$  le maximum de  $|f'|$  est atteint en 1, d'où  $M_1=\frac{e^{-1/2}}{\sqrt{2\pi}}]$ 

$$
\implies |I-S_0(n)| \leq \frac{1}{2n}(b-a)^2 M_1 \leq \frac{1.09}{n}
$$

 $\implies$  I calculée à 10<sup>-m</sup>-près pour  $n \simeq 10^m$ 

=⇒ Méthode trop lente !

 $\implies$  On remplace les rectangles par des trapèzes

$$
S_1(n) = \frac{(b-a)}{n} \sum_{k=0}^{n-1} \frac{1}{2} \left\{ f\left(a + \frac{k(b-a)}{n}\right) + f\left(a + \frac{(k+1)(b-a)}{n}\right) \right\}.
$$

**Exemples** : Si 
$$
I = \frac{1}{\sqrt{2\pi}} \int_{-1}^{2} e^{-t^2/2} dt
$$
,  $|f'(x)| = \frac{|x|e^{-x^2/2}}{\sqrt{2\pi}}$ ,  $\implies M_1 \approx 0.24$   
\n $[f''(x) = (x^2 - 1) \frac{e^{-x^2/2}}{\sqrt{2\pi}}]$  donc sur  $[0, \infty)$  le maximum de  $|f'|$  est atteint en 1, d'où  $M_1 = \frac{e^{-1/2}}{\sqrt{2\pi}}]$ 

$$
\implies |I-S_0(n)| \leq \frac{1}{2n}(b-a)^2 M_1 \leq \frac{1.09}{n}
$$

 $\implies$  I calculée à 10<sup>-m</sup>-près pour  $n \simeq 10^m$ 

⇒ Méthode trop lente !

⇒ On remplace les rectangles par des trapèzes

$$
S_1(n) = \frac{(b-a)}{n} \sum_{k=0}^{n-1} \frac{1}{2} \left\{ f\left(a + \frac{k(b-a)}{n}\right) + f\left(a + \frac{(k+1)(b-a)}{n}\right) \right\}.
$$

**Exemples** : Si 
$$
I = \frac{1}{\sqrt{2\pi}} \int_{-1}^{2} e^{-t^2/2} dt
$$
,  $|f'(x)| = \frac{|x|e^{-x^2/2}}{\sqrt{2\pi}}$ ,  $\implies M_1 \approx 0.24$   
\n $[f''(x) = (x^2 - 1) \frac{e^{-x^2/2}}{\sqrt{2\pi}}]$  donc sur  $[0, \infty)$  le maximum de  $|f'|$  est atteint en 1, d'où  $M_1 = \frac{e^{-1/2}}{\sqrt{2\pi}}]$ 

$$
\implies |I-S_0(n)| \leq \frac{1}{2n}(b-a)^2 M_1 \leq \frac{1.09}{n}
$$

 $\implies$  I calculée à 10<sup>-m</sup>-près pour  $n \simeq 10^m$ 

=⇒ Méthode trop lente !

 $\implies$  On remplace les rectangles par des trapèzes

$$
S_1(n) = \frac{(b-a)}{n} \sum_{k=0}^{n-1} \frac{1}{2} \left\{ f\left(a + \frac{k(b-a)}{n}\right) + f\left(a + \frac{(k+1)(b-a)}{n}\right) \right\}.
$$

**Exemples** : Si 
$$
I = \frac{1}{\sqrt{2\pi}} \int_{-1}^{2} e^{-t^2/2} dt
$$
,  $|f'(x)| = \frac{|x|e^{-x^2/2}}{\sqrt{2\pi}}$ ,  $\implies M_1 \approx 0.24$   
\n $[f''(x) = (x^2 - 1) \frac{e^{-x^2/2}}{\sqrt{2\pi}}]$  donc sur  $[0, \infty)$  le maximum de  $|f'|$  est atteint en 1, d'où  $M_1 = \frac{e^{-1/2}}{\sqrt{2\pi}}]$ 

$$
\implies |I-S_0(n)| \leq \frac{1}{2n}(b-a)^2 M_1 \leq \frac{1.09}{n}
$$

 $\implies$  I calculée à 10<sup>-m</sup>-près pour  $n \simeq 10^m$ 

=⇒ Méthode trop lente !

 $\implies$  On remplace les rectangles par des trapèzes

$$
S_1(n) = \frac{(b-a)}{n} \sum_{k=0}^{n-1} \frac{1}{2} \left\{ f\left(a + \frac{k(b-a)}{n}\right) + f\left(a + \frac{(k+1)(b-a)}{n}\right) \right\}.
$$

Pour approacher 
$$
I = \frac{1}{\sqrt{2\pi}} \int_{-1}^{2} e^{-t^2/2} dt
$$

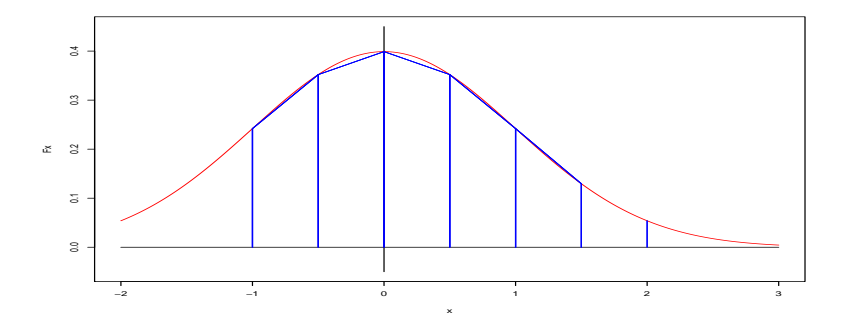

Calcul de  $S_1(6) \simeq 0.811$  : découpage en 6 "trapèzes"

つへへ  $\leftarrow$ 

Pour approacher 
$$
I = \frac{1}{\sqrt{2\pi}} \int_{-1}^{2} e^{-t^2/2} dt
$$

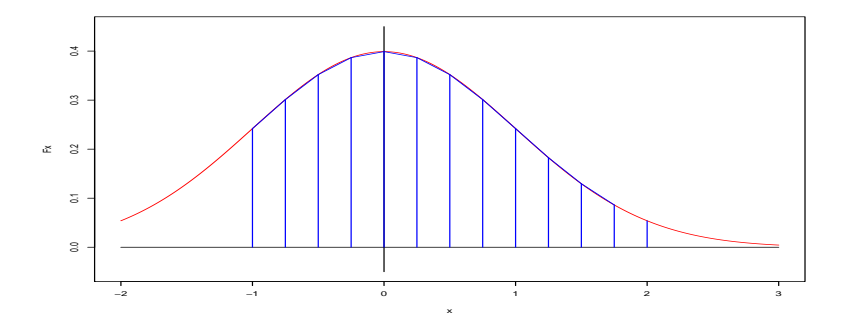

Calcul de  $S_1(12) \simeq 0.817$  : découpage en 12 "trapèzes"

Pour approacher 
$$
I = \frac{1}{\sqrt{2\pi}} \int_{-1}^{2} e^{-t^2/2} dt
$$

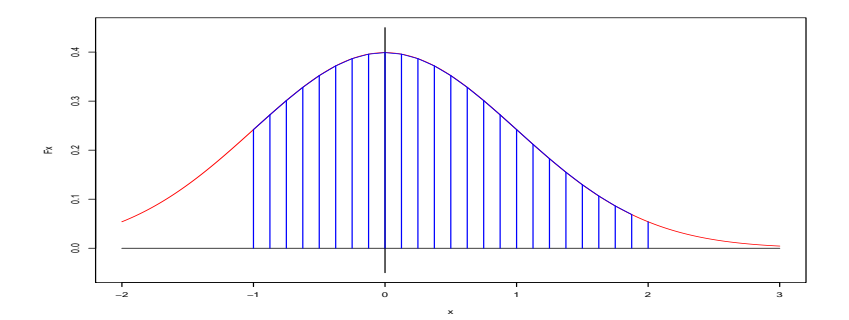

Calcul de  $S_1(24) \simeq 0.818$  : découpage en 24 "trapezes"

On suppose que f est de classe  $C^2$  sur  $[a, b]$  avec  $M_2 = \sup_{a \le x \le b} |f''(x)|$ . Alors

$$
|I-S_1(n)|\leq \frac{1}{12 n^2} (b-a)^3 M_2.
$$

ł

En reprenant les calculs précédents, on obtient :

$$
|I-S_1(n)| \leq \Big|\sum_{k=0}^{n-1} \int_{a+\frac{k(b-a)}{n}}^{a+\frac{(k+1)(b-a)}{n}} f(t) - \frac{1}{2} \left\{ f\left(a+\frac{k(b-a)}{n}\right) + f\left(a+\frac{(k+1)(b-a)}{n}\right) \right\} dt \Big|.
$$

Par double IPP,  $\int_{x_1}^{x_2} (f(t) - \frac{1}{2})$  $\frac{1}{2} (f(x_1) + f(x_2)) dt = \frac{1}{2}$ 2  $\int x^2$  $\int_{x_1}^{x_2} (x - x_1)(x_2 - x) f''(x) dx.$ 

$$
\implies \Big|\int_{x_1}^{x_2} (f(t) - \frac{1}{2} (f(x_1) + f(x_2)) dt \Big| \leq \frac{M_2}{2} \int_{x_1}^{x_2} |(x - x_1)(x_2 - x)| dx \leq \frac{M_2}{12} (x_2 - x_1)^3.
$$

On applique ce résultat à  $x_1 = f\left(a + \frac{k(b-a)}{n}\right)$  et  $x_2 = f\left(a + \frac{(k+1)(b-a)}{n}\right)$  d'où le résultat final.

イロメ イ押メ イヨメ イヨメーヨー  $QQ$ 

On suppose que f est de classe  $C^2$  sur  $[a, b]$  avec  $M_2 = \sup_{a \le x \le b} |f''(x)|$ . Alors

$$
|I-S_1(n)|\leq \frac{1}{12 n^2} (b-a)^3 M_2.
$$

#### Démonstration.

ſ ļ

En reprenant les calculs précédents, on obtient :

$$
|I-S_1(n)| \leq \Big|\sum_{k=0}^{n-1} \int_{a+\frac{k(b-a)}{n}}^{a+\frac{(k+1)(b-a)}{n}} f(t) - \frac{1}{2} \left\{ f\left(a+\frac{k(b-a)}{n}\right) + f\left(a+\frac{(k+1)(b-a)}{n}\right) \right\} dt \Big|.
$$

Par double IPP, 
$$
\int_{x_1}^{x_2} (f(t) - \frac{1}{2} (f(x_1) + f(x_2)) dt = \frac{1}{2} \int_{x_1}^{x_2} (x - x_1)(x_2 - x) f''(x) dx.
$$

$$
\Rightarrow \Big|\int_{x_1}^{x_2} (f(t) - \frac{1}{2} (f(x_1) + f(x_2)) dt \Big| \leq \frac{M_2}{2} \int_{x_1}^{x_2} |(x - x_1)(x_2 - x)| dx \leq \frac{M_2}{12} (x_2 - x_1)^3.
$$

On applique ce résultat à  $x_1 = f\left(a + \frac{k(b-a)}{n}\right)$  et  $x_2 = f\left(a + \frac{(k+1)(b-a)}{n}\right)$  d'où le résultat final.

K ロ ▶ K @ ▶ K 경 ▶ K 경 ▶ │ 경  $\Omega$ 

On suppose que f est de classe  $C^2$  sur  $[a, b]$  avec  $M_2 = \sup_{a \le x \le b} |f''(x)|$ . Alors

$$
|I-S_1(n)|\leq \frac{1}{12 n^2} (b-a)^3 M_2.
$$

#### Démonstration.

ſ ļ

En reprenant les calculs précédents, on obtient :

$$
|I - S_1(n)| \leq \Big| \sum_{k=0}^{n-1} \int_{a+\frac{k(b-a)}{n}}^{a+\frac{(k+1)(b-a)}{n}} f(t) - \frac{1}{2} \left\{ f\left(a+\frac{k(b-a)}{n}\right) + f\left(a+\frac{(k+1)(b-a)}{n}\right) \right\} dt \Big|.
$$
  
Par double IPP,  $\int_{x_1}^{x_2} \left( f(t) - \frac{1}{2} \left( f(x_1) + f(x_2) \right) dt = \frac{1}{2} \int_{x_1}^{x_2} (x-x_1)(x_2-x) f''(x) dx.$   

$$
\implies \Big| \int_{x_1}^{x_2} \left( f(t) - \frac{1}{2} \left( f(x_1) + f(x_2) \right) dt \Big| \leq \frac{M_2}{2} \int_{x_1}^{x_2} \left| (x-x_1)(x_2-x) \Big| dx \leq \frac{M_2}{12} \left( x_2-x_1 \right)^3.
$$
On applying the *c*-r  
binaplique *c*-r  
is a linear combination of *c*-r  
binabola.

4 **E** F

 $200$ 

On suppose que f est de classe  $C^2$  sur  $[a, b]$  avec  $M_2 = \sup_{a \le x \le b} |f''(x)|$ . Alors

$$
|I-S_1(n)|\leq \frac{1}{12 n^2} (b-a)^3 M_2.
$$

#### Démonstration.

 $\overline{ }$  $\Big\}$  $\overline{1}$ 

En reprenant les calculs précédents, on obtient :

$$
|I-S_1(n)| \leq \Big|\sum_{k=0}^{n-1} \int_{a+\frac{k(b-a)}{n}}^{a+\frac{(k+1)(b-a)}{n}} f(t) - \frac{1}{2} \left\{ f\left(a+\frac{k(b-a)}{n}\right) + f\left(a+\frac{(k+1)(b-a)}{n}\right) \right\} dt \Big|.
$$

Par double IPP,  $\int_{x_1}^{x_2} (f(t) - \frac{1}{2})$  $\frac{1}{2} (f(x_1) + f(x_2)) dt = \frac{1}{2}$ 2  $\int^{x_2}$  $\int_{x_1}^{x_2} (x - x_1)(x_2 - x) f''(x) dx.$ 

$$
\implies \Big|\int_{x_1}^{x_2} (f(t) - \frac{1}{2} (f(x_1) + f(x_2)) dt \Big| \leq \frac{M_2}{2} \int_{x_1}^{x_2} |(x - x_1)(x_2 - x)| dx \leq \frac{M_2}{12} (x_2 - x_1)^3.
$$

On applique ce résultat à  $x_1 = f\left(a + \frac{k(b-a)}{n}\right)$  et  $x_2 = f\left(a + \frac{(k+1)(b-a)}{n}\right)$  d'où le résultat final.

#### イロメ イ押メ イヨメ イヨメーヨー  $2040$

**Example** : Si 
$$
I = \frac{1}{\sqrt{2\pi}} \int_{-1}^{2} e^{-t^2/2} dt
$$
,  $f''(x) = \frac{(x^2 - 1)e^{-x^2/2}}{\sqrt{2\pi}}$ ,  $\implies M_2 \approx 0.4$   
\n $[f^{(3)}(x) = x(3 - x^2) \frac{e^{-x^2/2}}{\sqrt{2\pi}} \text{ done sur } [0, \infty[ \text{ le maximum de } |f''| \text{ est atteint en 0, d'où } M_2 = \frac{1}{\sqrt{2\pi}}]$ 

$$
\Longrightarrow \left| I - S_1(n) \right| \leq \tfrac{1}{12 \, n^2} \, (b - a)^3 \, M_2 \leq \tfrac{0.9}{n^2}
$$

 $\implies$  I calculée à 10<sup>-m</sup>-près pour  $n \simeq 10^{m/2}$ 

 $\implies$  Méthode beaucoup plus rapide !

⇒ Mais on peut encore faire mieux...

$$
S_2(n) = \frac{(b-a)}{6n} \sum_{k=0}^{n-1} \left\{ f\left(a + \frac{k(b-a)}{n}\right) + 4 f\left(a + \frac{(2k+1)(b-a)}{2n}\right) + f\left(a + \frac{(k+1)(b-a)}{n}\right) \right\}.
$$

 $QQ$ 4日) - 4 重 8 4 重 8

**Example** : Si 
$$
I = \frac{1}{\sqrt{2\pi}} \int_{-1}^{2} e^{-t^2/2} dt
$$
,  $f''(x) = \frac{(x^2 - 1)e^{-x^2/2}}{\sqrt{2\pi}}$ ,  $\implies M_2 \approx 0.4$   
\n $[f^{(3)}(x) = x(3 - x^2) \frac{e^{-x^2/2}}{\sqrt{2\pi}} \text{ donc sur } [0, \infty[ \text{ le maximum de } |f''| \text{ est atteint en 0, d'où } M_2 = \frac{1}{\sqrt{2\pi}}]$ 

$$
\implies |I - S_1(n)| \leq \frac{1}{12 n^2} (b - a)^3 M_2 \leq \frac{0.9}{n^2}
$$

 $\implies$  I calculée à 10<sup>-m</sup>-près pour  $n \simeq 10^{m/2}$ 

 $\implies$  Méthode beaucoup plus rapide !

⇒ Mais on peut encore faire mieux...

$$
S_2(n) = \frac{(b-a)}{6n} \sum_{k=0}^{n-1} \left\{ f\left(a + \frac{k(b-a)}{n}\right) + 4 f\left(a + \frac{(2k+1)(b-a)}{2n}\right) + f\left(a + \frac{(k+1)(b-a)}{n}\right) \right\}.
$$

 $QQ$ 4日) . 4 B X 4 B X

**Example** : Si 
$$
I = \frac{1}{\sqrt{2\pi}} \int_{-1}^{2} e^{-t^2/2} dt
$$
,  $f''(x) = \frac{(x^2 - 1)e^{-x^2/2}}{\sqrt{2\pi}}$ ,  $\implies M_2 \approx 0.4$   
\n $[f^{(3)}(x) = x(3 - x^2) \frac{e^{-x^2/2}}{\sqrt{2\pi}} \text{ donc sur } [0, \infty[ \text{ le maximum de } |f''| \text{ est atteint en 0, d'où } M_2 = \frac{1}{\sqrt{2\pi}}]$ 

$$
\implies \left| I - S_1(n) \right| \leq \frac{1}{12 n^2} (b - a)^3 M_2 \leq \frac{0.9}{n^2}
$$

 $\Rightarrow$  I calculée à 10<sup>-m</sup>-près pour  $n \simeq 10^{m/2}$ 

 $\implies$  Méthode beaucoup plus rapide !

⇒ Mais on peut encore faire mieux...

$$
S_2(n) = \frac{(b-a)}{6n} \sum_{k=0}^{n-1} \left\{ f\left(a + \frac{k(b-a)}{n}\right) + 4 f\left(a + \frac{(2k+1)(b-a)}{2n}\right) + f\left(a + \frac{(k+1)(b-a)}{n}\right) \right\}.
$$

 $2Q$  $\leftarrow$ ミドイミド

**Example** : Si 
$$
I = \frac{1}{\sqrt{2\pi}} \int_{-1}^{2} e^{-t^2/2} dt
$$
,  $f''(x) = \frac{(x^2 - 1)e^{-x^2/2}}{\sqrt{2\pi}}$ ,  $\implies M_2 \approx 0.4$   
\n $[f^{(3)}(x) = x(3 - x^2) \frac{e^{-x^2/2}}{\sqrt{2\pi}} \text{ donc sur } [0, \infty[ \text{ le maximum de } |f''| \text{ est atteint en 0, d'où } M_2 = \frac{1}{\sqrt{2\pi}}]$ 

$$
\implies |I-S_1(n)| \leq \frac{1}{12 n^2} (b-a)^3 M_2 \leq \frac{0.9}{n^2}
$$

 $\Rightarrow$  I calculée à 10<sup>-m</sup>-près pour  $n \simeq 10^{m/2}$ 

#### $\implies$  Méthode beaucoup plus rapide !

⇒ Mais on peut encore faire mieux...

$$
S_2(n) = \frac{(b-a)}{6n} \sum_{k=0}^{n-1} \left\{ f\left(a + \frac{k(b-a)}{n}\right) + 4 f\left(a + \frac{(2k+1)(b-a)}{2n}\right) + f\left(a + \frac{(k+1)(b-a)}{n}\right) \right\}.
$$

 $2Q$ メス 国家  $\leftarrow$ 

**Example** : Si 
$$
I = \frac{1}{\sqrt{2\pi}} \int_{-1}^{2} e^{-t^2/2} dt
$$
,  $f''(x) = \frac{(x^2 - 1)e^{-x^2/2}}{\sqrt{2\pi}}$ ,  $\implies M_2 \approx 0.4$   
\n $[f^{(3)}(x) = x(3 - x^2) \frac{e^{-x^2/2}}{\sqrt{2\pi}} \text{ donc sur } [0, \infty[ \text{ le maximum de } |f''| \text{ est atteint en 0, d'où } M_2 = \frac{1}{\sqrt{2\pi}}]$ 

$$
\implies \left| I - S_1(n) \right| \leq \frac{1}{12 n^2} (b - a)^3 M_2 \leq \frac{0.9}{n^2}
$$

 $\implies$  I calculée à 10<sup>-m</sup>-près pour  $n \simeq 10^{m/2}$ 

 $\implies$  Méthode beaucoup plus rapide !

 $\implies$  Mais on peut encore faire mieux...

 $S_2(n) = \frac{(b-a)}{6n}$  $\frac{n-1}{\sum}$  $k=0$  $\left\{f\left(a+\frac{k(b-a)}{2}\right)\right\}$  $+ 4 f (a + \frac{(2k+1)(b-a)}{2})$ 2n  $+ f(a + \frac{(k+1)(b-a)}{b-a})$ 

> K ロ ▶ K @ ▶ K 결 ▶ K 결 ▶ ○ 결  $2Q$

**Example** : Si 
$$
I = \frac{1}{\sqrt{2\pi}} \int_{-1}^{2} e^{-t^2/2} dt
$$
,  $f''(x) = \frac{(x^2 - 1)e^{-x^2/2}}{\sqrt{2\pi}}$ ,  $\implies M_2 \approx 0.4$   
\n $[f^{(3)}(x) = x(3 - x^2) \frac{e^{-x^2/2}}{\sqrt{2\pi}} \text{ donc sur } [0, \infty[ \text{ le maximum de } |f''| \text{ est atteint en 0, d'où } M_2 = \frac{1}{\sqrt{2\pi}}]$ 

$$
\implies \left| I - S_1(n) \right| \leq \frac{1}{12 n^2} (b - a)^3 M_2 \leq \frac{0.9}{n^2}
$$

 $\Rightarrow$  I calculée à 10<sup>-m</sup>-près pour  $n \simeq 10^{m/2}$ 

 $\implies$  Méthode beaucoup plus rapide !

⇒ Mais on peut encore faire mieux...

$$
S_2(n) = \frac{(b-a)}{6n} \sum_{k=0}^{n-1} \left\{ f\left(a + \frac{k(b-a)}{n}\right) + 4 f\left(a + \frac{(2k+1)(b-a)}{2n}\right) + f\left(a + \frac{(k+1)(b-a)}{n}\right) \right\}.
$$

 $2Q$ 4日) メス 国家 э

# Méthode de Simpson

Pour approacher 
$$
I = \frac{1}{\sqrt{2\pi}} \int_{-1}^{2} e^{-xt^2/2} dt
$$

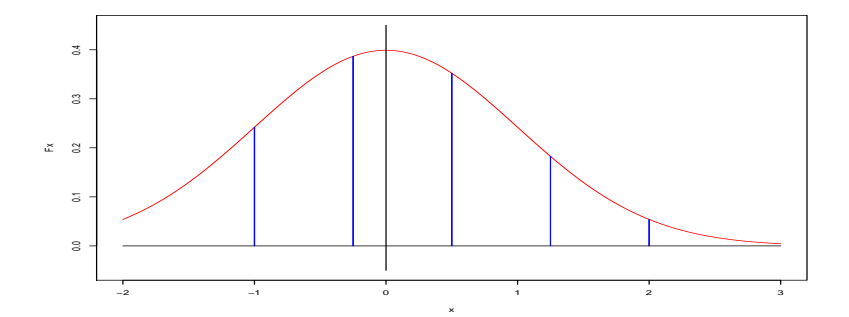

Découpage en 4 zones

す口下

つへへ

## Méthode des Simpson

Pour approacher 
$$
I = \frac{1}{\sqrt{2\pi}} \int_{-1}^{2} e^{-t^2/2} dt
$$

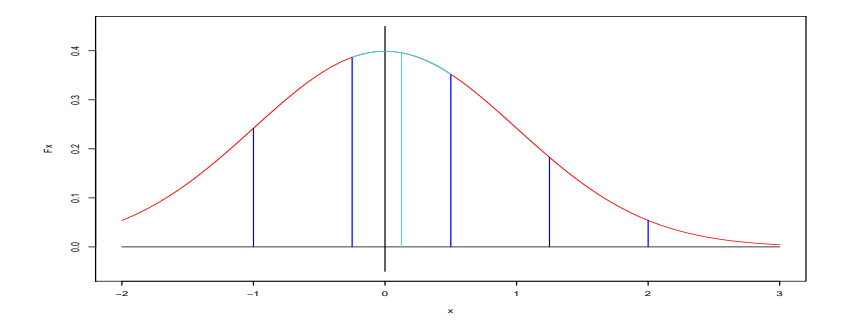

Interpolation par une parabole dans chaque zone

 $2Q$  $\leftarrow$ 

#### Définition (Polynôme d'interpolation de Lagrange)

Soit  $x_1 < x_2 < \cdots < x_m$ ,  $f : [x_1, x_m] \rightarrow \mathbb{R}$ . Il existe un unique polynôme  $P_L$ de degré  $(m - 1)$  tel que  $P(x_i) = f(x_i)$  pour tout  $i = 1, \dots, n$ , appelé polynôme d'interpolation de Lagrange. On a :

$$
P_L(x) = \sum_{i=1}^n f(x_i) \frac{\prod_{j=1, j\neq i}^n (x - x_j)}{\prod_{j\neq i} (x_i - x_j)}
$$
 pour tout  $x \in \mathbb{R}$ .

En conséquence :

$$
S_2(n) = \sum_{k=0}^{n-1} \int_{a+\frac{k(b-a)}{n}}^{a+\frac{(k+1)(b-a)}{n}} P_k(x) dx
$$
  
= 
$$
\frac{(b-a)}{6n} \sum_{k=0}^{n-1} \left\{ f\left(a+\frac{k(b-a)}{n}\right) + 4 f\left(a+\frac{(2k+1)(b-a)}{2n}\right) + f\left(a+\frac{(k+1)(b-a)}{n}\right) \right\}
$$

 $2040$ 

#### Définition (Polynôme d'interpolation de Lagrange)

Soit  $x_1 < x_2 < \cdots < x_m$ ,  $f : [x_1, x_m] \rightarrow \mathbb{R}$ . Il existe un unique polynôme  $P_L$ de degré  $(m - 1)$  tel que  $P(x_i) = f(x_i)$  pour tout  $i = 1, \dots, n$ , appelé polynôme d'interpolation de Lagrange. On a :

$$
P_L(x) = \sum_{i=1}^n f(x_i) \frac{\prod_{j=1, j\neq i}^n (x - x_j)}{\prod_{j\neq i} (x_i - x_j)}
$$
 pour tout  $x \in \mathbb{R}$ .

En conséquence :

$$
S_2(n) = \sum_{k=0}^{n-1} \int_{a+\frac{k(b-a)}{n}}^{a+\frac{(k+1)(b-a)}{n}} P_k(x) dx
$$
  
= 
$$
\frac{(b-a)}{6n} \sum_{k=0}^{n-1} \left\{ f\left(a+\frac{k(b-a)}{n}\right) + 4 f\left(a+\frac{(2k+1)(b-a)}{2n}\right) + f\left(a+\frac{(k+1)(b-a)}{n}\right) \right\}
$$

 $2040$ 

On suppose que f est de classe  $C^4$  sur [a, b] avec  $M_4 = \sup_{a \le x \le b} |f^{(4)}(x)|$ . Alors

$$
|I-S_2(n)|\leq \frac{1}{2880 n^4} (b-a)^5 M_4.
$$

**Example** : 
$$
I = \frac{1}{\sqrt{2\pi}} \int_{-1}^{2} e^{-t^2/2} dt, \ f^{(4)}(x) = \frac{(x^4 - 6x^2 + 3)e^{-\frac{x^2}{2}}}{\sqrt{2\pi}}, \implies M_4 \approx 1.2
$$

$$
\implies |I - S_2(n)| \le \frac{1}{2880 n^4} (b - a)^5 M_4 \le \frac{0.1}{n^4}
$$

$$
\implies I \text{ calculate a } 2.10^{-16} \text{-près pour } n \approx 5000
$$

$$
\implies \text{Méthode très puissante!}
$$

 $\Omega$ 

On suppose que f est de classe  $C^4$  sur [a, b] avec  $M_4 = \sup_{a \le x \le b} |f^{(4)}(x)|$ . Alors

$$
|I-S_2(n)|\leq \frac{1}{2880 n^4} (b-a)^5 M_4.
$$

**Example** : 
$$
I = \frac{1}{\sqrt{2\pi}} \int_{-1}^{2} e^{-t^2/2} dt, \ f^{(4)}(x) = \frac{(x^4 - 6x^2 + 3)e^{-\frac{x^2}{2}}}{\sqrt{2\pi}}, \implies M_4 \approx 1.2
$$

$$
\implies |I - S_2(n)| \le \frac{1}{2880 n^4} (b - a)^5 M_4 \le \frac{0.1}{n^4}
$$

$$
\implies I \text{ calculate a } 2.10^{-16} \text{-près pour } n \approx 5000
$$

$$
\implies \text{Méthode très puissante!}
$$

 $\Omega$ 

On suppose que f est de classe  $C^4$  sur [a, b] avec  $M_4 = \sup_{a \le x \le b} |f^{(4)}(x)|$ . Alors

$$
|I-S_2(n)|\leq \frac{1}{2880 n^4} (b-a)^5 M_4.
$$

**Example** : 
$$
I = \frac{1}{\sqrt{2\pi}} \int_{-1}^{2} e^{-t^2/2} dt, \ f^{(4)}(x) = \frac{(x^4 - 6x^2 + 3)e^{-\frac{x^2}{2}}}{\sqrt{2\pi}}, \implies M_4 \approx 1.2
$$

$$
\implies |I - S_2(n)| \le \frac{1}{2880 n^4} (b - a)^5 M_4 \le \frac{0.1}{n^4}
$$

$$
\implies I \text{ calculate a } 2.10^{-16} \text{-près pour } n \approx 5000
$$

4日)

 $200$ 

<span id="page-45-0"></span>On suppose que f est de classe  $C^4$  sur [a, b] avec  $M_4 = \sup_{a \le x \le b} |f^{(4)}(x)|$ . Alors

$$
|I-S_2(n)|\leq \frac{1}{2880 n^4} (b-a)^5 M_4.
$$

**Example** : 
$$
I = \frac{1}{\sqrt{2\pi}} \int_{-1}^{2} e^{-t^2/2} dt, \ f^{(4)}(x) = \frac{(x^4 - 6x^2 + 3)e^{-\frac{x^2}{2}}}{\sqrt{2\pi}}, \implies M_4 \approx 1.2
$$

$$
\implies |I - S_2(n)| \le \frac{1}{2880 n^4} (b - a)^5 M_4 \le \frac{0.1}{n^4}
$$

$$
\implies I \text{ calculate a } 2.10^{-16} \text{-} \text{près pour } n \approx 5000
$$

$$
\implies \text{Méthode très puissante!}
$$

 $\Omega$